<span id="page-0-0"></span>**Plateforme de fouille de données à hautes performances sur Kubernetes**

La plateforme "Eli"

Bruno Bzeznik (GRICAD) Oliver Henriot (GRICAD)

15 décembre 2021

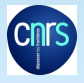

GRICAD

**GRENOBLE ALPES RECHERCHE INFRASTRUCTURE DE CALCUL INTENSIF ET DE DONNÉES** 

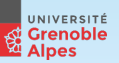

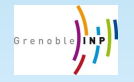

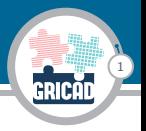

JCAD 2020: "Profiling, suivi et statistiques des jobs de calcul et des accès aux stockages distribués avec ElasticSearch et Grafana"

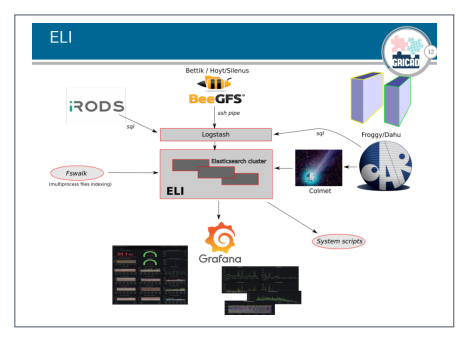

# il y a un an...

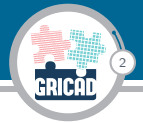

### ... aujourd'hui, on l'a fait!

Et si ça pouvait servir à nos utilisateurs?

"Ingestion d'un fichier de séquences ADN pour recherche d'intervalles  $(1.7$  milliard de lignes)"

Sur la base d'un tel cas test, nous prévoyons de "Kubernet-iser" notre plateforme Eli afin d'offrir des slice ELG temporaires pour ce genre de problèmes.

# Eli: instances ELK à la demande

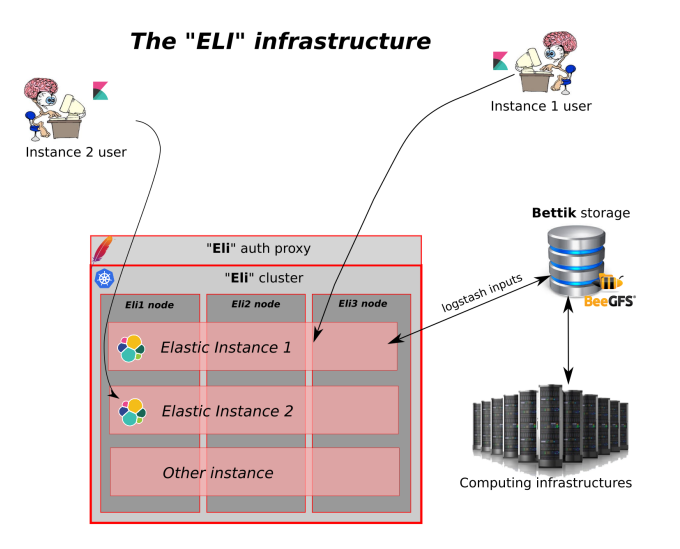

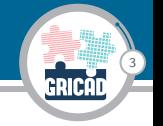

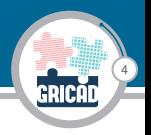

- ▶ Accounting des systèmes (ce qui a été présenté l'an dernier)
- ▶ Ingestion d'un fichier de séquences ADN (1 milliard de lignes) pour recherche d'intervalles (ce qui a été fait cette année): thèse de Charlotte Her - **Apports de la datation d'évènements de mutation et de sélection à partir de génomes contemporains dans la compréhension d'un processus évolutif : la domestication du mouton.**
- Analyse d'un flux de tweets
- ▶ Stockage et analyse de données geospatiales

# Eli: la solution technique

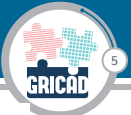

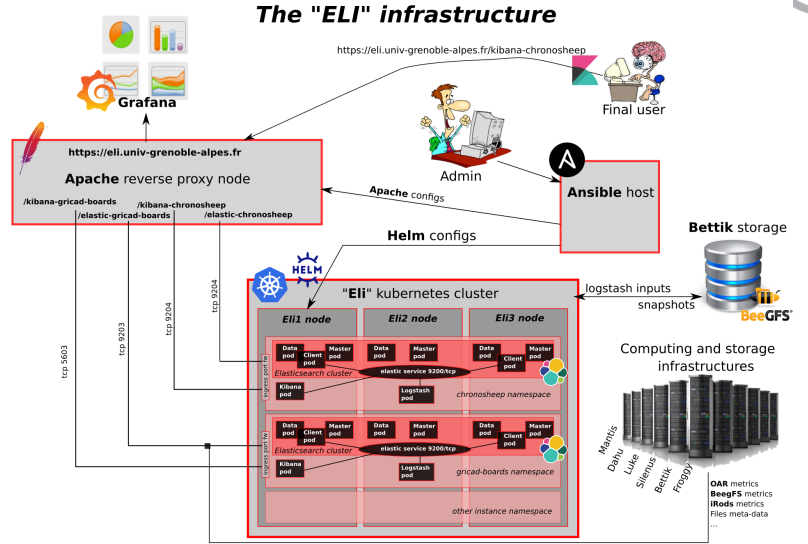

## Eli: le hardware

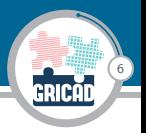

- $\triangleright$  3 Dell R640 nodes
	- $\triangleright$  2 x Intel(R) Xeon(R) Silver 4214R CPU @ 2.40GHz (12 cores)
	- $\blacktriangleright$  192 GB RAM
	- $\triangleright$  10 HD / RAID 5: 2,4 To, 10 000 tr/min, SAS 12 Gbit/s
- ▶ Exploitation de "Bettik", notre BeeGFS partagé en 10GbE pour les données d'entrée

# ELK: Elasticsearch / Logstash / Kibana

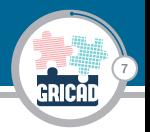

#### La stack "Elastic":

- **Elasticsearch**: Base de données No-SQL, indexation et recherche très rapide. L'élément central de la stack. Tout le reste est d'ailleurs optionnnel. La gestion se fait via une API REST.
- **Logstash**: Facilite l'indexation via les 3 notions "input plugin", "filtre", "output plugin"
- I **Kibana**: Outil graphique (web) pour la recherche, les statistiques et la réalisation de visualisations.
- $\triangleright$  D'autres outils sont disponibles, pour le monitoring, l'ingestion,...

La version "gratuite" ne fournit pas d'authentification (mais on peut en mettre une en place via un reverse proxy http)

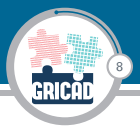

- I Orchestrateur de containers
- I Pour le cloud ou le bare-metal
- ▶ En mode bare-metal (celui qui nous intéresse, pour raisons de performance), la gestion du stockage est particulière et un peu moins bien documentée: nous avons besoin de donner un accès direct à nos containers sur les filesystèmes des noeuds physiques.
- **I** Utilisation de **Helm** (package manager pour kubernetes: charts)

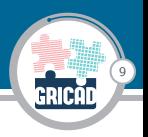

- ▶ 4 types de services: master, data, ingest, client
- ▶ Facile de répartir les services sur les noeuds d'un Kubernetes, ce qui est moins évident sur une install directement bare-metal

## Persistent volumes

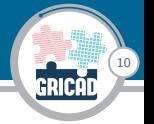

## $\blacktriangleright$  Stockage des index: provisionnement **local** avec **node affinity** (voir ci-contre)

```
▶ Creation d'un "input" PV
  qui pointe sur le BeeGFS
```

```
kind: PersistentVolume
apiVersion: v1
metadata:
  name: eli1-chronosheep-data
  labels:
    rank: "data"
spec:
  capacity:
    storage: 5Ti
  accessModes:
    - ReadWriteOnce
  local:path: "/data/kubes/chronosheep data"
  nodeAffinity:
    required:
      nodeSelectorTerms:
      - matchExpressions:
        - key: kubernetes.io/hostname
          operator: In
          values:
          - 0111
```
# Ingressing et Reverse proxy

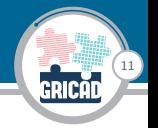

- $\blacktriangleright$  Exposition d'un port elasticsearch et un port kibana par instance
- Filtrage: seul le proxy peut joindre ces ports
- **Proxy reverse: apache SSL avect** authentification basic

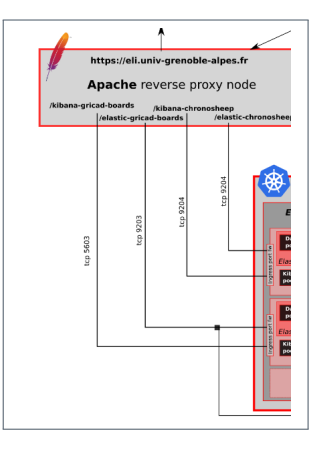

## Ansible

#### instance name: chronosheen

# Note: "cous" values are actually "threads" (hyperthreading)

# Kihana kihana ingress nort: 5684 # must be unique! kihana provy nassynrd: "XXXXXXXXXXXX

a classic elastic ingress port: 9204 # must be unique! elastic proxy password: "XXXXXXXXXXXXXXX"

# Master nodes master replicas: 3 master cous: 1 master nemory: 1500M master heap size: 1000m master disk size: 30Gi

A Data pados data replicas: 3 data cous: 4

data memory: 8000M data heap size: 6580m data disk size: STi

#### $\#$  Client nodes

client replicas: 2 client cous: 4 client memory: 8000M client heap size: 6500m client indice breaker limit: AGR client max buckets: 188888

# Loostash node # You can customize logstash config into template/logstash.12 # Input volume input node: eli2 input path: /bettik/bzizou/eli\_inputs input vol size: 2Ti # Loostash pod logstash cpus: 24 logstash memory: 320 logstash heap size: 30g loostash workers: 12 loostash batch size: 1886 loostash index name: seo freo tmrca cat3

## Ansible est utilisé pour configurer automatiquement les nouvelles instances: création des volumes peristants, déploiement d'un chart Helm, configuration Ingress et reverse proxy

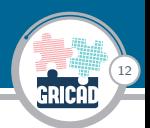

# Du point de vue de l'utilisateur

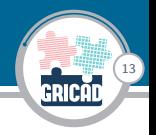

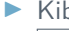

### $\blacktriangleright$  Kibana: https://eli.univ-grenoble-alpes.fr/kibana-instance1

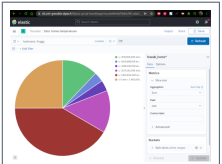

▶ Elastic API: https://eli.univ-grenoble-alpes.fr/elastic-instance1

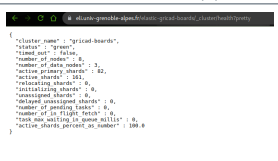

# Exemple de requêtage via python

Use case "recherche de fréquences dans un fichiers de séquences d'ADN de mout $\ell$  set

14

```
def search(freq min.freq max.tmrca min.tmrca max):
 f min=str(freq min)
 f navestrifron may)
 t minestr(tmrca min)
 t nax=str(tmrca_max)
 body = f*ourv* :"bool": 4
             Taurence
                \mathcal{L}"query string": {
                    "query": "freq:(>="+f_min+" AND <"+f_max+") AND tmrca:(>="+t_min+" AND <"+t_max+")"
          Y.
          "aggs": {
           "seq agg": {
             "terms": {
               "field": "sea".
                "order": {
                 " key": "asc"
                \mathcal{N}"size": 5
             \lambdareturn es.search(index=index,body=body,request timeout=timeout)
frea =8
trace = 0for tmrca in range(bin tmrca size.500000.bin tmrca size):
   for f in range(int(bin freq size*10000),10000,int(bin freq size*10000));
        freq=float(f)/10000
        output={ "freq min" : freq , "freq max" : freq,
                "tarca min" : tarca , "tarca max": tarca
        result=search(freq.freq.tmrca.tmrca)
        counts=()for item in result['aggregations']['seg agg']['buckets'] :
           counts[item["key"]]=item["doc count"]
        output["counts"]=counts
        print(json.dumps(output)+",")
        sys.stdout.flush()
        freq =freq
   tmrca =tmrca
```
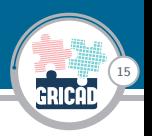

- I Etude du besoin de l'utilisateur
- ▶ Création et déploiement d'une instance via Ansible
- In Mise en place config spécifique des index et des PV input, avec une éventuelle config logstash ou autre moyen d'ingestion (nécessite compétences k8s de base, et compétences elastic/logstash)

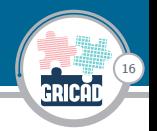

- **In Avant l'installation de la plateforme, nous devions valider les choix** technologiques, en particulier celui de Kubernetes et des performances qu'on pouvait obtenir d'une instance ELK gérée de cette manière.
- ▶ Nous avons donc utilisé plusieurs benchs:
	- ▶ L'ingestion d'un gros fichier de fréquences d'ADN (notre use case de départ)
	- ▶ Le comptage dans 50000 intervalles dans les fréquences précédemment indexées (toujours pour ce use-case)
	- $\blacktriangleright$  Le benchmark [Rally](https://esrally.readthedocs.io/)
	- ▶ Le ressenti de la navigation dans nos graphes de monitoring sous Grafana, en particulier lors du changement d'intervalles de dates dans les timeseries
- I Référence sur les 3 serveurs en bare-metal
- $\triangleright$  Comparaison avec notre ancienne instance mono-serveur

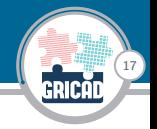

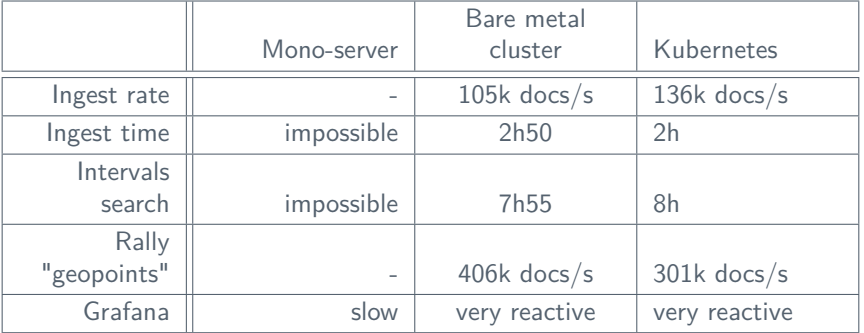

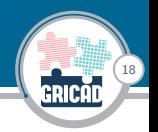

- ▶ Meilleures perfs avec notre use case principal (ingestion et recherche sur 1 milliards de seq ADN) sur Kubernetes!: dû au fait qu'on a séparé les différents services elastic sur différents containers, en allouant finement des ressources (ce qu'on ne peut pas faire facilement en clustering bare-metal). Le logstash a aussi été "placé" dans un container, augmentant probablement aussi sensiblement ses performances
- ▶ Le cas "geopoints" du bench Rally montre une faiblesse sur notre instance de test en k8s. Manque de temps pour mener plus d'essais, mais il est probable que ce test soit très sensible à la latence, avec de très petits documents (quelques entiers, à indexer, sans transformation)
- $\triangleright$  Suite du use case: Environ 15 fichiers de 400 millions de lignes, soit 6 milliards d'entrées

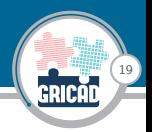

## Conclusion

Installer notre cluster Elasticsearch avec une couche Kubernetes nous permet de fournir des instances indépendantes de stacks complètes ELK, mais nous permet également dans certains cas de gagner en performances, par un meilleur contrôle et placement des différents services. L'ajout de noeuds supplémentaires pour augmenter les performances de la solution ne devrait pas poser de problèmes.

## **Perspectives**

- $\triangleright$  Ouverture plus large à nos utilisateurs
- ▶ Test d'autres solutions NoSQL
- Augmentation des perfs globales par ajout de nouveaux noeuds

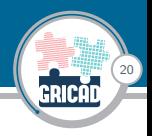

## Doc (privée) d'admin, rushs d'installation, benchs... à votre disposition: **[Bruno.Bzeznik@univ-grenoble-alpes.fr](mailto:Bruno.Bzeznik@univ-grenoble-alpes.fr)**